### Convert Multiple PDF Files To MS Word Documents Keygen

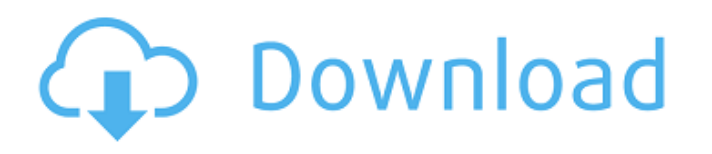

**Convert Multiple PDF Files To MS Word Documents Incl Product Key Free (2022)**

=============================== \*\*\*\*\*

Convert Multiple PDF Files To MS Word Documents Software \*\*\*\*\* =================

======== Convert Multiple PDF Files To MS

=====================================

Word Documents is a nice application, both lightweight and easy-to-use that helps convert PDF files into Word documents fast and allows you to pick destination folders for your files. Lightweight interface that could use some more settings Convert Multiple PDF Files To MS Word Documents doesn't take long to install and it doesn't come with a complicated setup that you need to complete. The

interface has all tools at hand, you can browse your computer in order to add files or simply drag and drop them in the application. There's also the option to add all pdf files from a certain folder, browse through your computer to select the items and provide a file format. Convert multiple pdf files File conversion is done swiftly, regardless of the number of files or their length. You can check the progress bar at the bottom of the application to see how many files were changed. The destination folder can be changed, pick any location on your computer or leave the default desktop location. If you want to test out the software before actually converting your own files, you can load two sample files provided by the

developer. It could use some more tools The application doesn't come with a settings menu or any changes that you can adjust. It converts files into.doc documents, if you want them in a newer Microsoft

Word version, you'll need to load and save them separately. As the name depicts, Convert Multiple PDF Files To MS Word Documents converts PDF into MS Word and not the other way around. You won't be able to use it for converting.doc files. In

## conclusion, it's a nice software solution but the free version is quite limited only allowing you to convert up to two files at a time. What is included in the

 $program: == == == == == == == == == == == == == ==$ 

Convert multiple PDF files into MS Word, ppt and odt format · Automatic conversion; convert PDF into MS Word with one click  $\cdot$  Support updating; fast and easy to use. · Support multi-recording-output; add a summary page to your conversion to show your progress · Support adding a background of your preference. · Support adding a background of your preference; · Supports multiple file conversions; Convert PDF into other formats such as Word · No need to install; user-friendly and easy-to-use · Support adding a cover page for your conversion;

**Convert Multiple PDF Files To MS Word Documents Keygen For (LifeTime) Free Download [Updated-2022]**

This software is very easy to use. Most of the functions can be performed with just one click. Convert Multiple PDF Files To MS Word Documents Activation Code Features: ·Convert

Multiple PDF Files To MS Word Documents For Windows 10 Crack ·convert pdf files into ms word ·convert pdf files to ms word ·Convert Multiple PDF Files To MS Word Documents Crack ·convert pdf files to ms word ·Convert Multiple PDF Files To MS Word Documents security:  $\cdot$  This software is safe for your computer. Convert Multiple PDF Files To MS Word Documents Software Name : Convert Multiple PDF Files To MS Word Documents Category : PDF converter Company Website : License : Free Trial Version : no Date Created : 2013-02-21 File Size :

190.5 MB Developer : Ngoc Anh Nguyen Last Updated : 2016-02-26 Chrome is an application that lets you browse the Internet. When you visit certain Web sites, Chrome will load various tasks in the background. They're called extensions and you can download and install thousands of them to enhance the browsing experience. Chrome is a great option for browsing the web. It's fast, it's well-designed, and the variety of extensions available are numerous. At times, though, you'll run into issues when installing or updating an extension that's designed for Chrome. The following guidelines should help you navigate

the Google Chrome extensions landscape. What Is A Chrome Extension? Chrome extensions are small programs that you install to make Chrome's Web browsing experience easier. For example, you can use extensions to download photos right from a photosharing site, open tabs faster, and even resize images right on the Web page. When you visit a site that has an extension, Chrome first checks to see if the site supports extensions. If it does, the browser loads the extension automatically. You don't need to make any changes. Installing A Chrome Extension To install a Chrome extension, simply click the extension's button in the Chrome toolbar or right-click on the page and select "Add to Chrome." You'll be prompted to allow your browser access to Google Chrome's extension manager. If you accept, Chrome will launch the extension manager and ask you to install the extension. When you install a new extension, Chrome checks to see if the extension already has an extension ID. If not, Chrome 09e8f5149f

**Convert Multiple PDF Files To MS Word Documents Crack+ With Registration Code [2022]**

• Convert Multiple PDF Files To MS Word Documents is a smart and easy-to-use tool, allowing you to convert multiple PDF files into Microsoft Word documents easily and quickly. • It is small and lightweight, allowing you to convert multiple PDF files to MS Word at one time. • It provides a simple interface, allowing you to easily convert PDF files to MS Word documents. • This application can convert PDF to MS Word documents. • Drag and drop multiple PDF files to Convert Multiple PDF Files To MS Word Documents. • It supports converting PDF to MS Word documents. • This application supports converting multiple PDF files to MS Word documents. • The user can set the conversion settings. • It can convert multiple PDF files into MS Word documents. • Convert Multiple PDF Files To MS Word Documents is smart and easy-to-use software. • It provides a simple interface and allows you to convert multiple PDF files to MS Word documents. • This application is small and

# lightweight and allows you to convert multiple PDF files to MS Word documents. PDF Text to Word Converter is a simple utility that can convert PDF

files to MS Word documents without trouble. PDF Text to Word Converter Description: PDF Text to Word Converter is a free, easy-to-use program that allows you to convert a PDF file to a MS Word document fast and easy. Select the PDF file and then simply click the Convert button. The program will perform an automatic conversion, which means that the settings won't be lost. PDF Text to Word Converter can read pages from the PDF file, extract text from it, and save it to a MS Word document. It's a great utility that can perform your everyday tasks quickly. PDF Text to Word Converter is a free utility that can convert PDF files to MS Word documents with ease. PDF Text to HTML Converter is a free utility that can convert PDF files to HTML documents. It can extract text from a PDF file, create HTML documents from it, and save them directly to a folder. PDF Text to HTML Converter Description: PDF Text to HTML Converter is a free utility that converts PDF files to HTML documents and creates

# HTML files from it. PDF Text to HTML Converter extracts text from PDF documents, creates HTML files from them, and saves them to a folder. It can open PDF files, extract text, format HTML, and more. It supports formatting such as bold, italic,

**What's New in the Convert Multiple PDF Files To MS Word Documents?**

To convert PDF files in to MS Word files, you'll need to download Convert Multiple PDF Files To MS Word Documents and install it on your computer. Once installed you'll be able to find and use it easily via the program menu. From there you can drag and drop file on the program. You will then be able to choose what you want to convert, what file format you want your file in and what folders to convert the files to. You can also sort the files if you want to make sure they are organized by date. When you're done you can view all your conversions and you'll also be able to convert and batch convert PDF files that are up to a certain size. MyPDF Converter One Click PDF to Word Converter is an easy, fast and user-friendly program to create and convert PDF

to Word DOC and DOCX format. You can easily convert your PDF files to Word documents. This PDF to Word Converter supports converting your PDF files from all sources. The software converts your PDF files in a few simple steps. A user-friendly interface and easy to use functions of the program means that you can use this software on all computer and laptop platforms, both Macintosh and Windows. MyPDF Converter One Click PDF to Word Converter... CSV to EXCEL Converter is a fast and powerful software program designed to convert CSV files to EXCEL. What are CSV files? Simply put, CSV is a type of text file or data file that contains information separated by special characters. It is very common these days to find CSV and TSV files. They may contain information such as customer records, contact information, or data from surveys, which can be organized in simple spreadsheet format. CSV to EXCEL Converter is designed to... Complete PDF to Excel Converter can convert a PDF file to Excel file format with password protection, which can meet most of your needs. It is designed to convert PDF to Excel as quickly as possible without adding any

unwanted effects, and your data will not be lost after converting. Also, it is designed to allow your users to export the data in PDF format. So, no matter you are a qualified business, or just a normal user, you can use it. Key Features: 1. Convert all pages of a PDF file into Excel format 2. The... Acrobat is the most popular applications for viewing and editing Adobe PDF files. acrobat pro 8.2 allows to create PDF files from the documents,

For our session we recommend either a gamepad or keyboard/mouse, an internet connection, a computer with a Intel i5 or better and 8 GB of RAM. When downloading games, make sure to get the latest version of the Steam client. It's important to have the latest version of the Steam Client to match what you'll be seeing on the workshop. With the Workshop: It is possible to "purchase" the workshop, but if you do so you'll be warned that you'll have

#### Related links:

<https://www.onk-group.com/bank2pdf-pc-windows-updated-2022/> <https://cydran.com/en/?p=11984> <http://worldpublishersnews.com/2022/06/08/dupekill-serial-key-2022/> [https://toptenwildlife.com/wp-content/uploads/2022/06/Duplicate\\_File\\_Finder.pdf](https://toptenwildlife.com/wp-content/uploads/2022/06/Duplicate_File_Finder.pdf) <https://tarpnation.net/erply-point-of-sale-for-windows-crack-free-license-key/> <http://www.publicpoetry.net/2022/06/shorthand-13-00-crack-download-2022/> <https://allindiaherb.com/email-tracker-crack-full-product-key-free-download-for-windows/> <http://www.vidriositalia.cl/?p=3408> [https://www.fashionservicenetwork.com/wp-content/uploads/2022/06/NoVirusThanks\\_UPX\\_Easy\\_GUI\\_Updated\\_2022.pdf](https://www.fashionservicenetwork.com/wp-content/uploads/2022/06/NoVirusThanks_UPX_Easy_GUI_Updated_2022.pdf) [https://www.locatii.md/wp-content/uploads/2022/06/Infinite\\_PreAlgebra.pdf](https://www.locatii.md/wp-content/uploads/2022/06/Infinite_PreAlgebra.pdf) [https://mycryptojourney.blog/wp-content/uploads/2022/06/TracerPlus\\_Desktop.pdf](https://mycryptojourney.blog/wp-content/uploads/2022/06/TracerPlus_Desktop.pdf) <http://purosautoskansas.com/wp-content/uploads/2022/06/mernel.pdf> <http://www.ventadecoches.com/my-number-line-free-download-updated-2022/> <https://holybitcoins.com/?p=7891> <https://texvasa.com/2022/06/08/sexy-female-voice-soundpack-for-pc/> [https://flaxandthimble.com/wp](https://flaxandthimble.com/wp-content/uploads/2022/06/PixFlip_Animator__Crack_License_Code__Keygen_Download_Updated2022.pdf)content/uploads/2022/06/PixFlip\_Animator\_Crack\_License\_Code\_Keygen\_Download\_Updated2022.pdf <http://www.hva-concept.com/1099-generator-activation-key-latest-2022/> <https://locallife-muenchen.de/mosaic-creator-with-keygen-latest-2022/> <https://www.mycatchyphrases.com/charm-crypto-4-3-18-crack/>

[https://secureservercdn.net/198.71.233.189/5gf.5b5.myftpupload.com/wp](https://secureservercdn.net/198.71.233.189/5gf.5b5.myftpupload.com/wp-content/uploads/2022/06/bernelle.pdf?time=1654654665)[content/uploads/2022/06/bernelle.pdf?time=1654654665](https://secureservercdn.net/198.71.233.189/5gf.5b5.myftpupload.com/wp-content/uploads/2022/06/bernelle.pdf?time=1654654665)